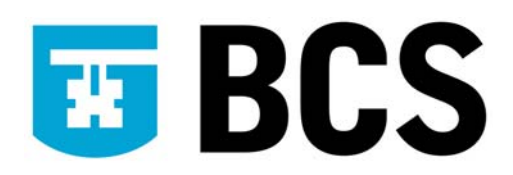

## **BCS IT User Syllabus**

**IT Security for Users Level 1** 

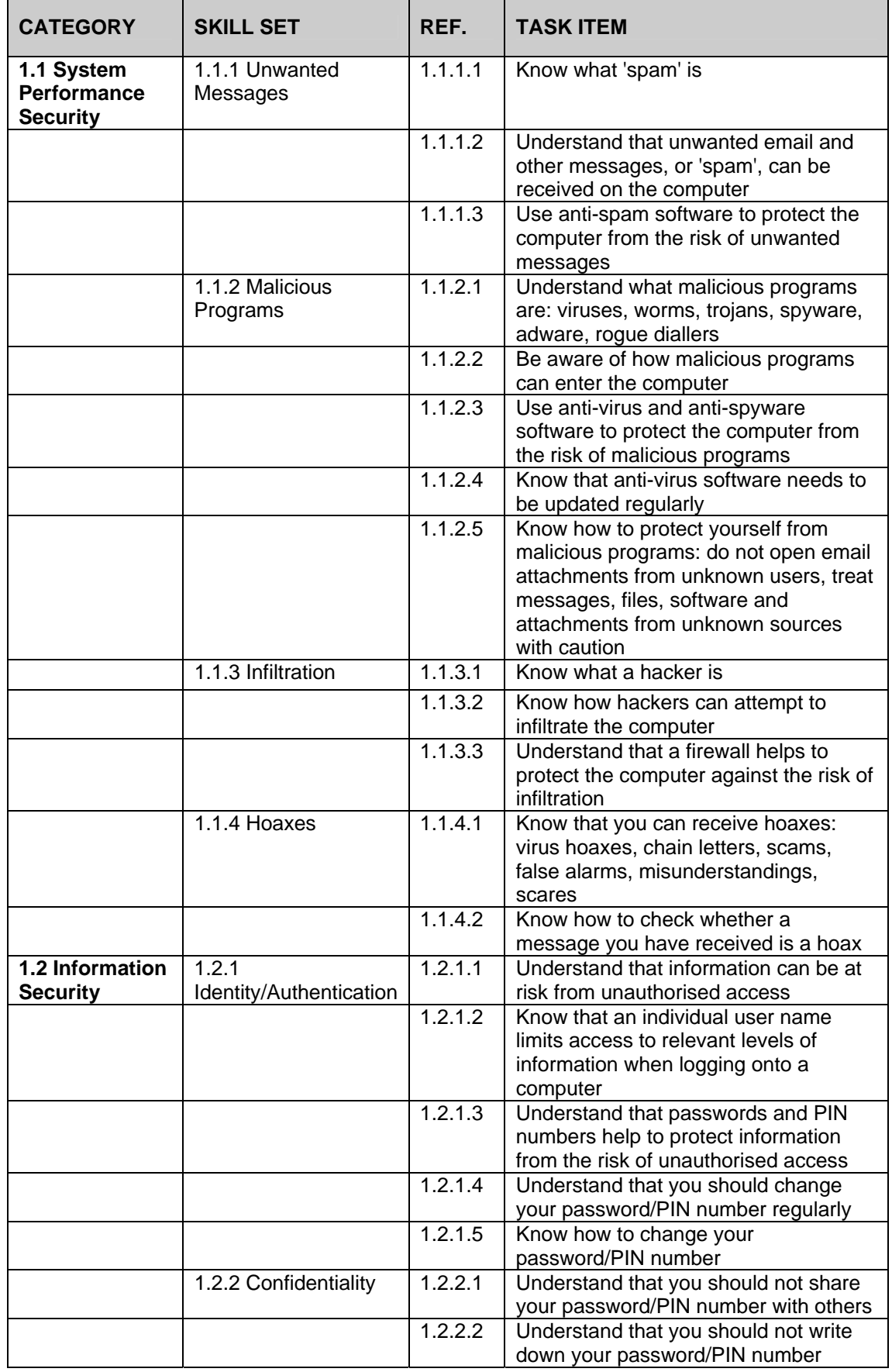

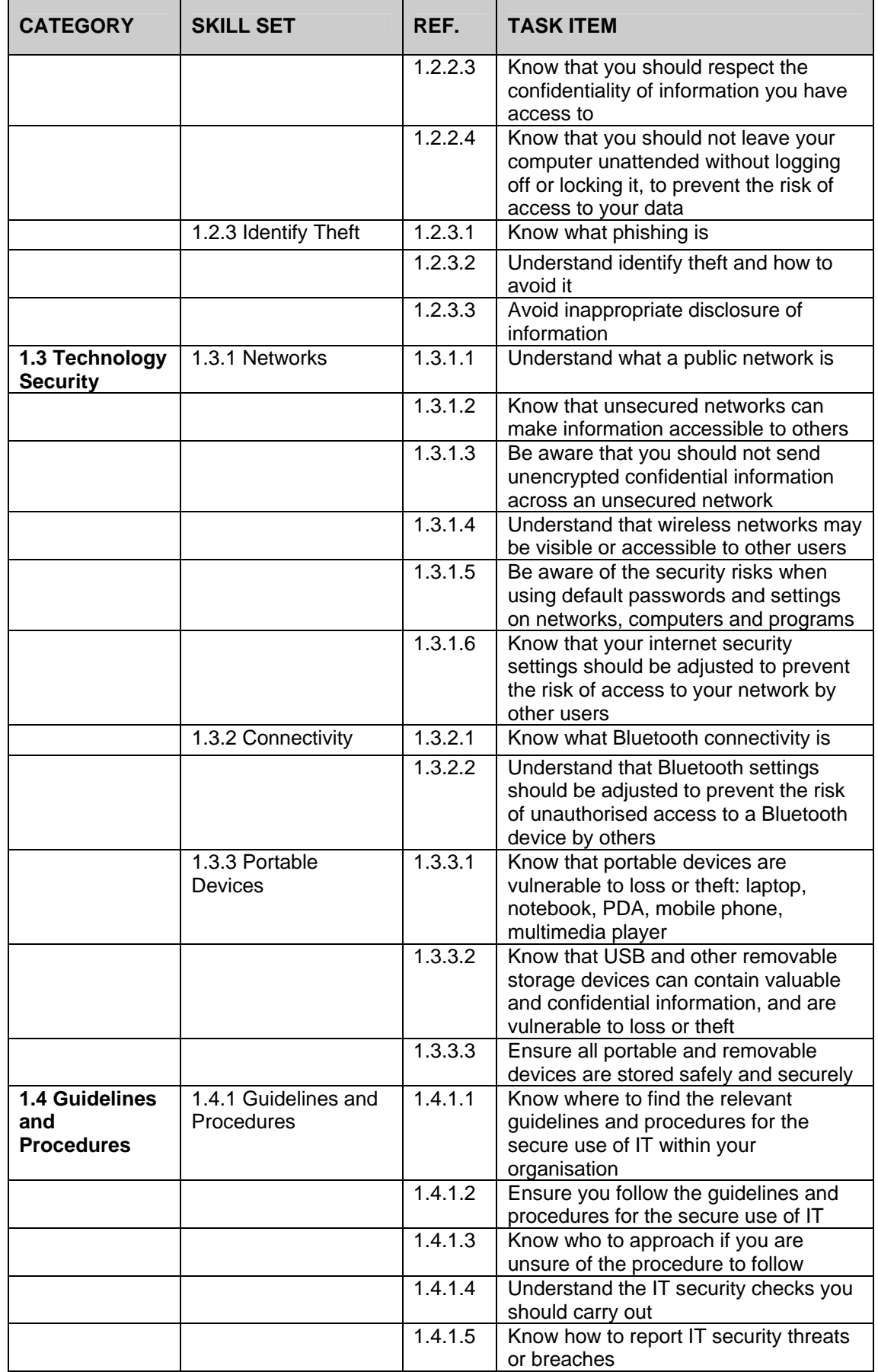

![](_page_3_Picture_92.jpeg)